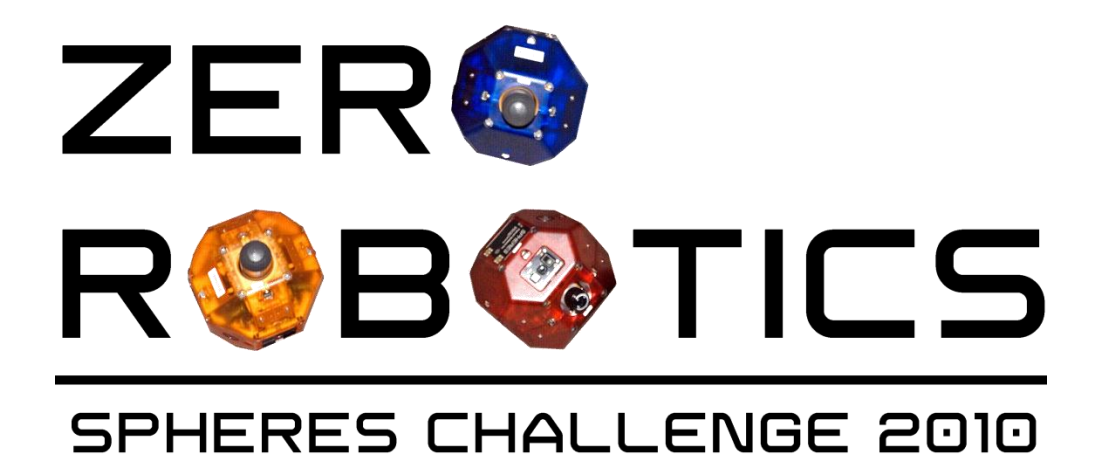

# Rotate to Face Target Tutorial

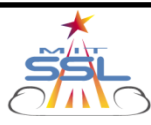

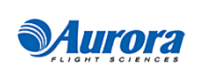

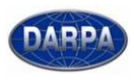

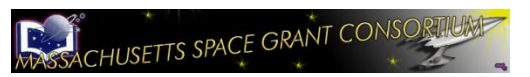

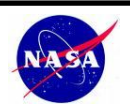

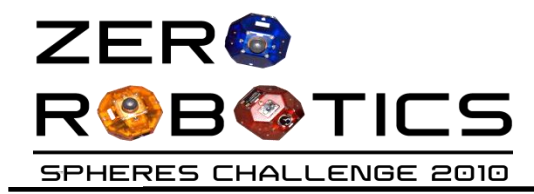

# **ROTATE THE SATELLITE TO POINT TOWARDS A TARGET**

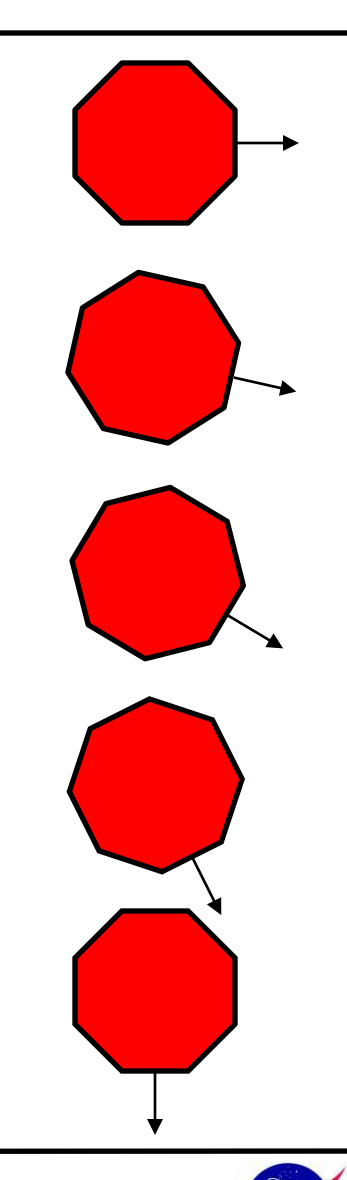

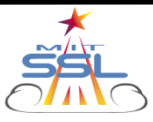

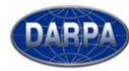

**Murora** 

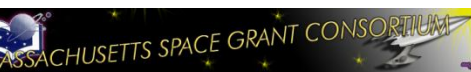

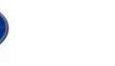

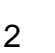

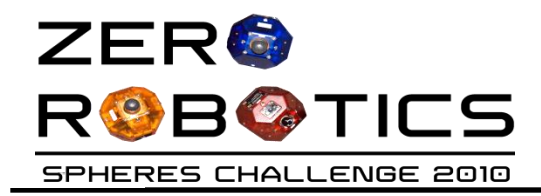

- Objective: command the satellite to rotate to face a target
- The target will be the point (0.3, 0.3, 0.3)

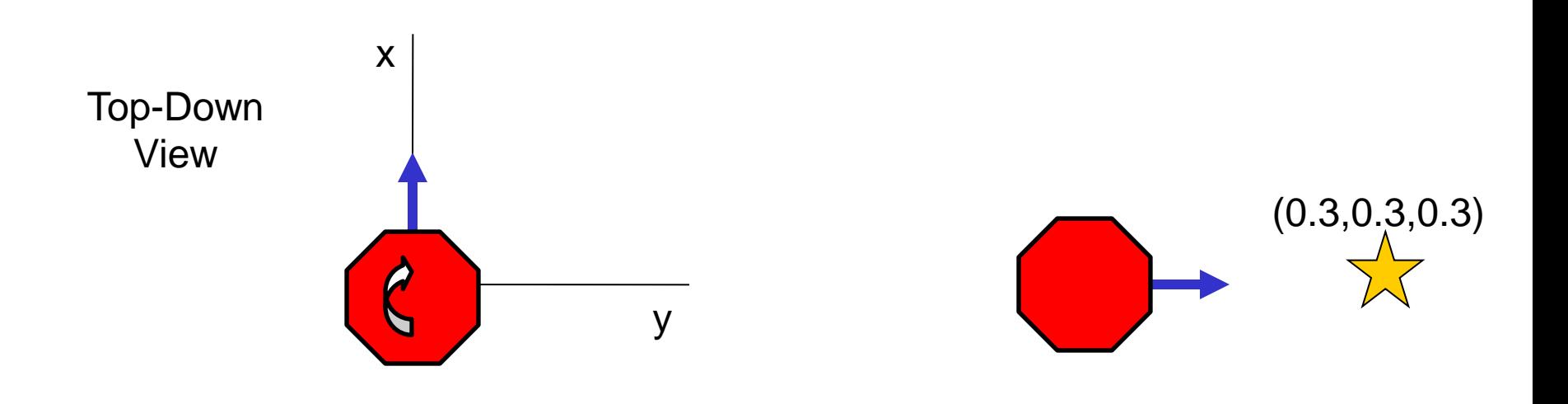

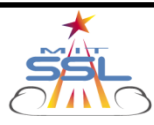

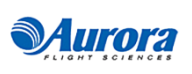

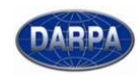

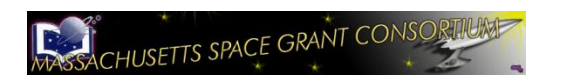

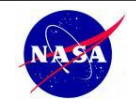

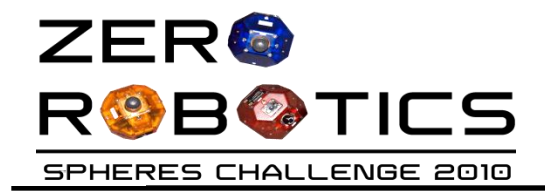

#### **Inputs/Outputs**

- loop provides:
	- **myState[12]**
	- **time**
- We can use
	- **api.setAttitudeTarget**

## **You have to:**

- 1. Calculate the vector from your satellite to the target
- 2. Create a unit vector from the relative vector
- 3. Set the directional vector as a target with the **api.setAttitudeTarget(float \*attTarget)** function

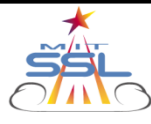

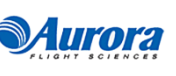

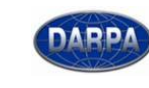

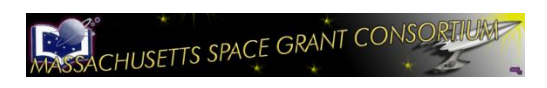

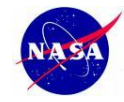

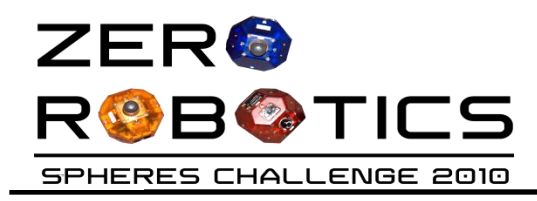

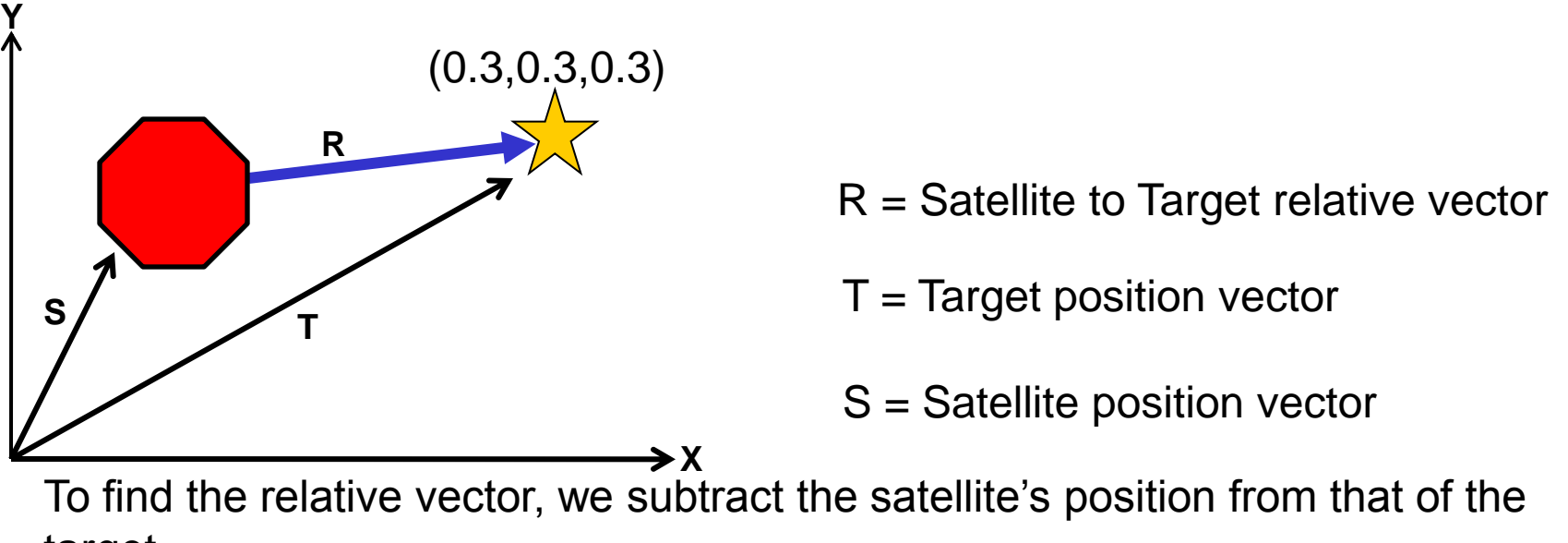

target.

myState + satelliteToTargetRelVec = targetPosition satelliteToTargetRelVec = targetPosition - myState

The detailed equation is:

$$
\begin{pmatrix} R_x \\ R_x \\ R_x \end{pmatrix} = \begin{pmatrix} T_x \\ T_x \\ T_x \end{pmatrix} - \begin{pmatrix} S_x \\ S_x \\ S_x \end{pmatrix}
$$

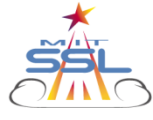

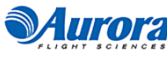

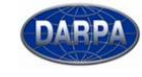

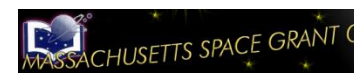

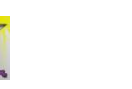

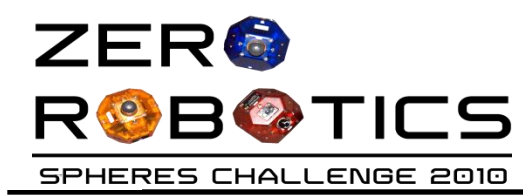

In order to specify direction, the relative vector needs to be normalized.

A nonzero vector is normalized by dividing it by its length. The resulting vector has length 1 and lies in the same direction.

In 2D, the length of  $v = (x, y)$  is given by Pythagoras's formula:  $||v|| = \sqrt{x^2 + y^2}$ 

In 3D, the length of  $v = (x, y, z)$  is

In any dimension, the normalized vector of  $V$  is  $V / |V| = V / \sqrt{V \cdot V}$ 

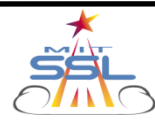

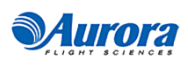

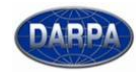

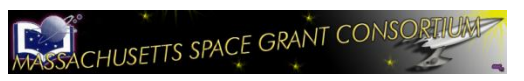

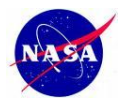

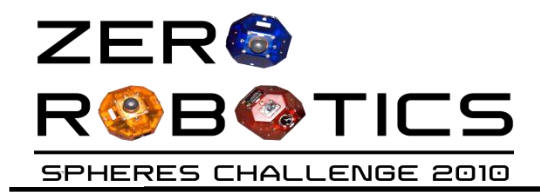

//Make an array to hold the attitude vector we want to set float attTarget[3];

```
//Make an array to hold our Target's position
float targetPos[3] = \{0.3, 0.3, 0.3\};
```
//Make an array to hold our satellite to target relative vector float satTargetRelVec[3];

```
int i;
```

```
//Calculate the relative vector and assign the attitude target
for (i=0; i<3; i++)\{satTargetRelVec[i] = targetPos[i] - myState[i];attrtarget[i] = saturagedRec[i];}
mathVecNormalize(attTarget, 1); //user's own predefined function
//Command the Satellite to face the target point
api.setAttitudeTarget(attTarget);
```
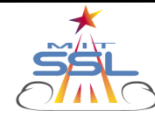

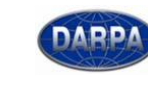

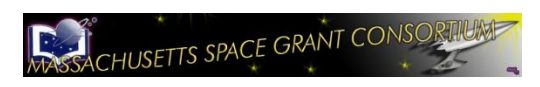

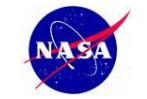

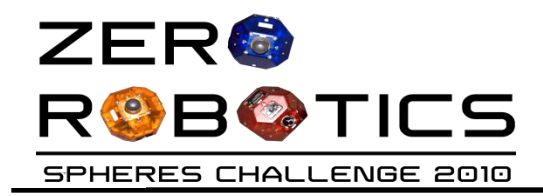

## **ROTATE THE ATTITUDE VECTOR OF THE SATELLITE**

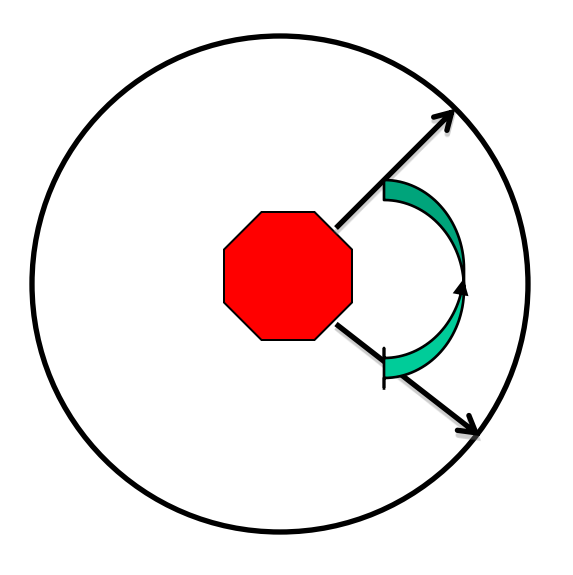

• Rotate the attitude vector of the satellite on a fixed plane (X-Y Plane) such that it sweeps a circle continuously

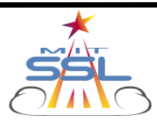

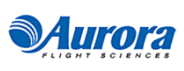

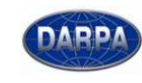

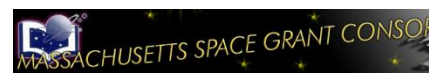

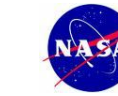